# MAC0329 – Algebra booleana e circuitos digitais ´

DCC / IME-USP — Primeiro semestre de 2017

#### Projeto de circuito 2 – CPU/MAC0329

Data de entrega: até  $30/06/2017$ 

Neste projeto, o objetivo é a construção do circuito de um processador. No primeiro projeto construímos uma ULA. Agora iremos acrescentar as demais partes. O circuito final deverá ser capaz de executar uma sequência de instruções armazenadas na memória (RAM). As especificações encontramse mais adiante.

Para o desenvolvimento do projeto deve ser usado o software Logisim ([http://www.cburch.com/](http://www.cburch.com/logisim/) [logisim/](http://www.cburch.com/logisim/)).

O trabalho deve ser desenvolvido em grupo, mantendo-se os mesmos membros do projeto anterior. Caso o projeto anterior tenha sido desenvolvido individualmente ou em grupo de dois membros, neste projeto o arranjo pode ser alterado para se formar grupos de 3 membros. O trabalho pode ser dividido entre os membros, mas todos devem ter ciência sobre os detalhes do projeto.

A entrega do projeto será similar ao do projeto anterior:

- entrega via PACA
- entregar um arquivo .circ, criado com o Logisim
- $\bullet$  entregar um relatório contendo
	- nome dos membros do grupo
	- descri¸c˜ao sucinta e clara de como est´a organizado o circuito (partes principais e como se relacionam)
	- $-$  descrição sucinta e clara sobre como cada parte foi feita e por que ela foi feita
	- descri¸c˜ao de dificuldades enfrentadas
	- $-$  instruções sobre como simular o circuito ( $\acute{e}$  preciso "setar" alguma parte do circuito? O que deve ser clicado? Etc.)
- Os dois arquivos devem ser empacotados em um único arquivo (.zip ou .tar.gz ou tgz).
- $\bullet$  basta que apenas um dos membros do grupo faça a entrega.

Postem suas dúvidas ou descobertas no Fórum da disciplina.

#### 1 Formato dos dados

No nosso processador consideraremos instruções de 8 bits, endereçamento também de 8 bits e dados (números em notação complemento de dois) de 16 bits. Assim, a memória poderá ter até 256 posições, com endereços de 0 a 255, e cada posição consistindo de uma palavra de 16 bits.

### 2 Conjunto de instruções

Adotaremos parte do conjunto de instruções do HIPO (o computador hipotético), o qual simulamos em sala de aula. Mais informações sobre o HIPO podem ser encontrados por exemplo em [www.ime.](www.ime.usp.br/~jstern/miscellanea/MaterialDidatico/hipo.htm) [usp.br/~jstern/miscellanea/MaterialDidatico/hipo.htm](www.ime.usp.br/~jstern/miscellanea/MaterialDidatico/hipo.htm).

No HIPO, os códigos de instrução, os endereços e os dados são representados na base 10. Porém, uma vez que os valores armazenados na memória do Logisim são exibidos em hexadecimal, na tabela abaixo mostramos o código das instruções do HIPO em hexadecimal (base 16). AC refere-se ao acumulador (um registrador), EE refere-se a um endereço qualquer e [EE] ao conteúdo de EE (i.e., o dado armazenado na posição de memória cujo endereço é EE).

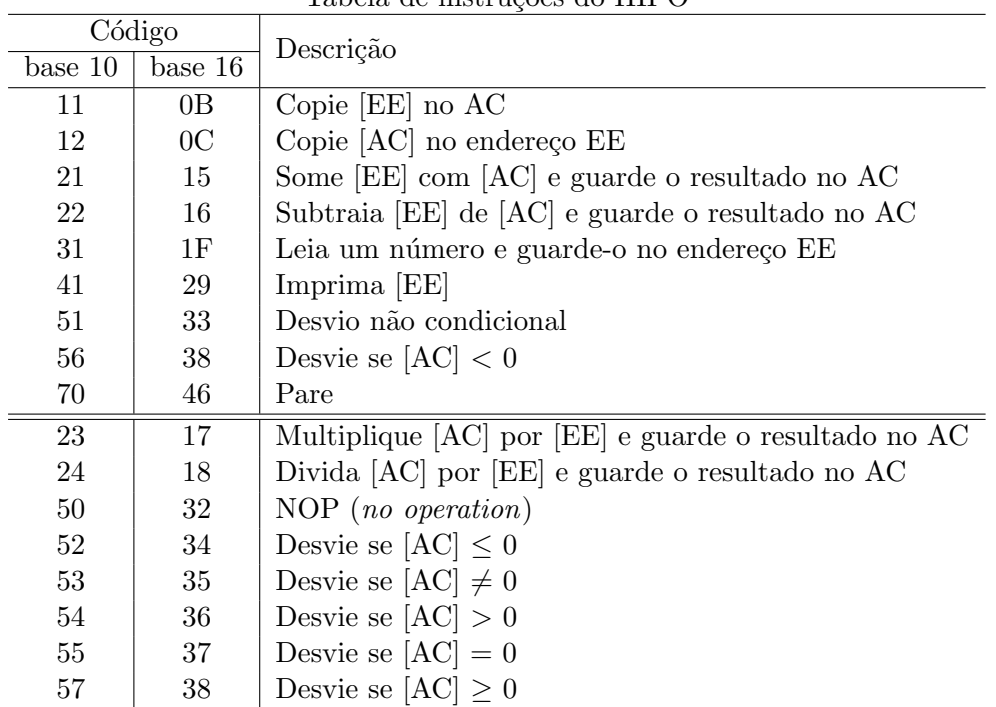

 $Table \ do$  instruções de  $HIDO$ 

As 9 primeiras instruções devem ser implementadas. As demais são opcionais. Caso opte por implementar a multiplicação e a divisão, use os circuitos multiplicador e divisor disponíveis no Logisim.

#### 3 Componentes

Os principais componentes de um computador são a unidade central de processamento (CPU), formada pela unidade de controle (UC) e a unidade lógico-aritmética (ULA), e a memória (RAM). A CPU utiliza memórias especiais, denominadas registradores, na execução das instruções. Abaixo está uma breve descrição de alguns componentes que deverão fazer parte do seu circuito.

- ULA: Na nossa CPU, a ULA deve efetuar as mesmas operações especificadas no projeto1. Ela deve ser alterada para operar com dados de 16 bits (veja observação 1).
- Memória RAM: Os endereços serão de 8 bits (256 posições) e cada posição corresponderá a uma palavra de 16 bits. Cada posição da memória pode armazenar uma instrução ou um dado (número). Se for uma instrução, o byte mais significativo conterá o código de uma instrução e o byte menos significativo conterá o endereço de uma posição de memória. Se for um dado, deverá ser interpretado como um número de 16 bits, na notação complemento de dois.

UC: a unidade de controle é a responsável por controlar a execução das instruções.

Registradores: Os seguintes registradores serão necessários.

- ACC (Acumulador): o acumulador é um registrador utilizado para o armazenamento temporário de dados durante a execução de instruções. Deverá ter 16 bits.
- IR (registrador de instrução): A instrução a ser executada encontra-se na RAM e deve ser copiada para o IR antes de ser executada. O IR deverá ter 16 bits.
- **PC** (program counter): PC é um contador (também denominado apontador de instruções). Seu valor deve ser o endereço da posição de memória que contém a próxima instrução a ser executada. No início da simulação, o seu valor deve ser zero. Deve haver um sinal "inc" que faz o seu valor ser incrementando em 1 sempre que pertinente. Deve haver também um comando *load* que carrega um certo valor de forma assíncrona (será útil para as instruções de desvio). PC será um contador de 8 bits.
- **Outros:** outros componentes como seletores, distribuidores ou *buffers* controlados serão necessários para garantir o correto tr´afego dos dados e sinais de controle.

### 4 Ciclo de instrução

Toda CPU executa ciclos de instrução (em inglês, *fetch-decode-execute cycle* ou FDX) de forma contínua e sequencial, desde o momento em que o computador é inicializado até o mesmo ser desligado. Aliás, a CPU só faz isso!

A UC é responsável por controlar a execução dos ciclos de instrução. Um ciclo de instrução consiste dos três passos a seguir:

- 1. Busca de uma instrução na memória ( $fetch$ )
- 2. Decodificação da instrução (determinar as ações exigidas pela mesma)
- 3. execução das ações determinadas pela instrução

Especificamente, a UC deve:

- 1. no passo 1, ler da memória a instrução na posição apontada pelo PC e carregá-la no IR. Além disso, deve incrementar o valor de PC.
- 2. no passo 2, deve definir o modo de operação (leitura/escrita) da memória e dos registradores e acertar todas as flags de controle com valores pertinentes.
- 3. no passo 3 ocorre a execução da instrução. Além disso, o ciclo deve ser "resetado".

Um ciclo de instrução é tipicamente executada em um número fixo de ciclos do *clock*. Lembre-se que o estado das partes sequenciais do circuito (isto ´e RAM e registradores) ´e atualizado apenas num pulso do *clock*. Por outro lado, as partes combinacionais do circuito alteram-se imediatamente após a alteração de suas entradas.

No nosso modelo simplificado, dos passos acima, apenas o passo  $1$  (fetch) e o passo  $3$  (execução) envolvem atualização de memória ou registrador. Logo, um ciclo de instrução na nossa CPU pode ser implementado de forma a ser completado em dois ciclos do clock. Antes do primeiro pulso do clock deve-se garantir que todos os sinais de controle, assim como os dados pertinentes, estão ajustados

adequadamente para que a próxima instrução seja buscada e armazenada no IR. O passo 2 do ciclo de instrução (decodificação) depende da instrução a ser executada. Os sinais de controle deve ser ajustados de acordo com a instrução. Para fazer essa parte, convém projetarmos um circuito combinacional que ativa/desativa as flags pertinentes de acordo com a instrução sendo decodificada. Note que esse passo não requer um pulso do *clock*. Ele será executado assim que a instrução for carregada no IR.

O terceiro passo é executado com um segundo pulso do *clock* e corresponde à execução propriamente dita da instrução. Após a execução desse passo, o circuito deve voltar à configuração do início do ciclo de instrução, pronto para a execução da próxima instrução.

## 5 Simulação

Para que o funcionamento da CPU possa ser simulado, adicione um pino reset que deve ser ativado para colocar a CPU num estado inicial, pronto para a simulação. Sua CPU deve também ter um clock, para coordenar os passos de execução.

O programa a ser simulado pode ser carregado para a RAM a partir de um arquivo. Pode tamb´em ser digitado posição por posição.

Os dados de entrada (comando de leitura) podem ser disponibilizados (para a CPU) por meio de pinos de entrada (16 bits). Quando da execução da instrução de leitura, deve-se garantir que o dado de entrada está disponível no pino de entrada antes da execução propriamente dita.

Quanto à saída (comando de impressão), ela pode ser enviada para pinos de saída. Se vocês conseguirem fazer um terminal para mostrar a saída das impressões, compartilhem no fórum.

### 6 Exemplo de um programa

Um exemplo de programa (sequência de instruções do) HIPO, que inclui apenas as instruções de implementação obrigatória, pode ser encontrado no arquivo programa1. Este pode ser carregado na RAM, antes da simulação.

Abaixo está a "tradução" do programa. Todos os endereços estão em notação hexadecimal.

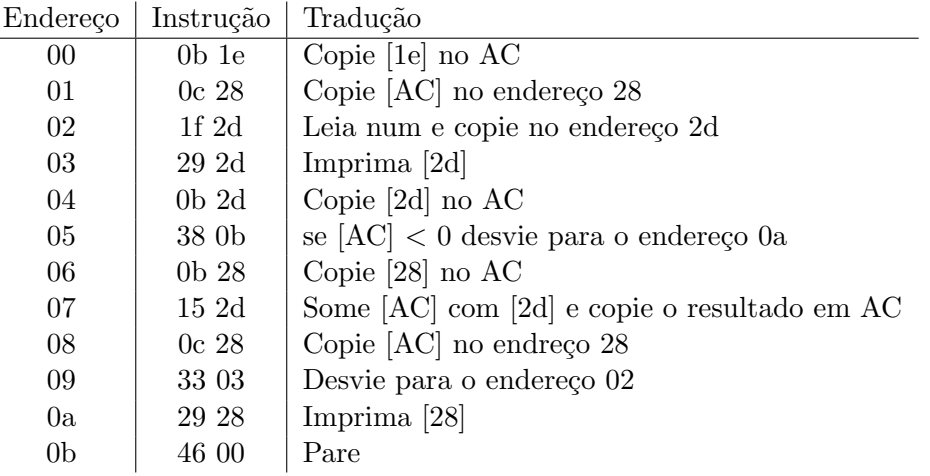

### 7 Observações e dicas

1. Os dados em nosso computador são de 16 bits. Para aproveitarmos a ULA já feita no projeto1, podemos considerar que apenas o byte menos significativo dos dados s˜ao passados para a ULA. Para manter a consistência, à saída da ULA deverá ser completada com 8 bits iguais a zero. Porém, se possível a ULA deve ser alterada para que ela opere com dados de 16 bits.

No relatório final você deve indicar de forma clara se a ULA opera com 8 ou 16 bits. Em ambos os casos, deverá ser considerada a notação complemento de dois (i.e., no caso de 8 bits, os números válidos são aqueles no intervalo de -128 a +127. No caso de 16 bits, são números no intervalo de  $-2^{15}$  a  $+2^{15}$  – 1).

2. Podem ser utilizados todos os componentes disponíveis no Logisim, exceto o somador/subtrator. Podem ser utilizados RAM, registradores, contadores, *clock*, portas lógicas, multiplexadores, ...

Leia o manual e entenda como funciona o componente a ser usado.

Acrescente comentários no circuito se os mesmos facilitarem o entendimento.

3. Planeje a organização do circuito antes de começar a desenhá-lo no Logisim.

Uma parte importante do circuito são os sinais de controle. Liste os sinais de controle do seu circuito e analise quando eles devem estar ativos/inativos.

4. Em certas partes do circuito pode ser conveniente utilizar

bits de dados "largos", assim como os splitters. A figura a seguir ilustra um pino de entrada com 8 bits e o uso de splitters para separar (sub)grupos de bits.

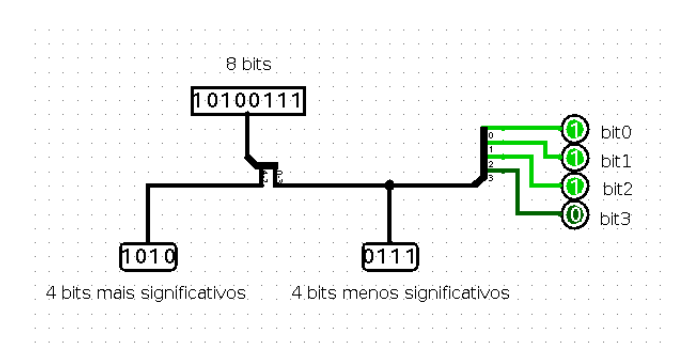

Outro item útil são os túneis (para evitar ligação explícita por meio de linhas). Use rótulos auto-explicativos para os túneis.

Dúvidas? Poste suas dúvidas no Fórum de discussão no PACA ou traga-as para a sala de aula.